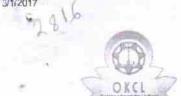

## eVidyalaya Half Yearly Report

Department of School & Mass Education, Govt. of Odisha

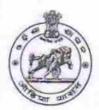

| School Name : R.D. GIRLS HIGH SCHOOL |                                         |                       |
|--------------------------------------|-----------------------------------------|-----------------------|
| U_DISE:<br>21190919107               | District :<br>GANJAM                    | Block :<br>DIGAPAHAND |
| Report Create Date: 0                | 00-00-00 00:00:00 (20023)               |                       |
| The Administration of                |                                         |                       |
|                                      | general_inf                             |                       |
| » Half Yearly Re                     |                                         | 5                     |
| » Half Yearly Ph                     |                                         | 1                     |
| » Implementing                       |                                         | IL&FS ETS             |
| » Half Yearly Period from            |                                         | 04/02/2016            |
| » Half Yearly Period till            |                                         | 10/01/2016            |
| » School Coordinator Name            |                                         | SIGIDANU              |
|                                      |                                         | SUSANTA<br>DORA       |
|                                      | Leaves taken for the fo                 |                       |
| » Leave Month                        |                                         | April                 |
| » Leave Days1                        |                                         | 0                     |
| » Leave Month 2                      |                                         | May                   |
| » Leave Days2                        |                                         | 0                     |
| » Leave Month                        | 3                                       | June                  |
| » Leave Days3                        |                                         | 0                     |
| » Leave Month 4                      |                                         | July                  |
| » Leave Days4                        |                                         | 0                     |
| » Leave Month                        |                                         | August                |
| » Leave Days5                        | *************************************** | 0                     |
| » Leave Month 6                      |                                         | September             |
| » Leave Days6                        |                                         | 0                     |
| » Leave Month 7                      |                                         | October               |
| » Leave Days7                        |                                         | 0                     |

|     | Training | Details |
|-----|----------|---------|
| tod |          |         |

**Equipment Downtime Details** 

» Refresher training Conducted

» Downtime > 4 Working Days

» Equipment are in working condition?

» Action after 4 working days are over for Equipment

Yes

Yes

No

07/15/2016

» Refresher training Conducted Date

| Educational content De                        | tails            |
|-----------------------------------------------|------------------|
| » e Content installed?                        | Yes              |
| » SMART Content with Educational software?    | Yes              |
| » Stylus/ Pens                                | Yes              |
| » USB Cable                                   | Yes              |
| » Software CDs                                | Yes              |
| » User manual                                 | Yes              |
| Recurring Service Deta                        | ails             |
| » Register Type (Faulty/Stock/Other Register) | YES              |
| » Register Quantity Consumed                  | 1                |
| » Blank Sheet of A4 Size                      | Yes              |
| » A4 Blank Sheet Quantity Consumed            | 2974             |
| » Cartridge                                   | Yes              |
| » Cartridge Quantity Consumed                 | 1                |
| » USB Drives                                  | Yes              |
| » USB Drives Quantity Consumed                | 1                |
| » Blank DVDs Rewritable                       | Yes              |
| » Blank DVD-RW Quantity Consumed              | 25               |
| White Board Marker with Duster                | Yes              |
| Quantity Consumed                             | 6                |
| Electricity bill                              | Yes              |
| Internet connectivity                         | Yes              |
| Reason for Unavailablity                      |                  |
| Electrical Meter Reading and Generate         | or Meter Reading |
| Generator meter reading                       | 984              |
| Electrical meter reading                      | 795              |
| Equipment replacement de                      | etails           |
| Replacement of any Equipment by Agency        | No               |
| Name of the Equipment                         |                  |
| Theft/Damaged Equipme                         | ent              |
| Equipment theft/damage                        | No               |
| If Yes; Name the Equipment                    |                  |
| Lab Utilization details                       |                  |
| No. of 9th Class students                     | 115              |
| 9th Class students attending ICT labs         | 115              |
| No. of 10th Class students                    | 133              |
| 10th Class students attending ICT labs        | 133              |

| Mouth 4                                   |                                         |
|-------------------------------------------|-----------------------------------------|
| » Month-1                                 | April                                   |
| » Hours1                                  | 24                                      |
| » Month-2                                 | May                                     |
| » Hours2                                  | 8                                       |
| » Month-3                                 | June                                    |
| » Hours3                                  | 25                                      |
| » Month-4                                 | July                                    |
| » Hours4                                  | 56                                      |
| » Month-5                                 | August                                  |
| » Hours5                                  | 59                                      |
| » Month-6                                 | September                               |
| » Hours6                                  | 60                                      |
| » Month-7                                 | October                                 |
| » Hours7                                  | 3                                       |
| Server & Node Downtime de                 | etails                                  |
| » Server Downtime Complaint logged date1  |                                         |
| » Server Downtime Complaint Closure date1 |                                         |
| » Server Downtime Complaint logged date2  |                                         |
| » Server Downtime Complaint Closure date2 |                                         |
| » Server Downtime Complaint logged date3  | ************************************    |
| » Server Downtime Complaint Closure date3 | *************************               |
| » No. of Non-working days in between      | 0                                       |
| » No. of working days in downtime         | 0                                       |
| Stand alone PC downtime d                 | etails                                  |
| » PC downtime Complaint logged date1      |                                         |
| » PC downtime Complaint Closure date1     |                                         |
| » PC downtime Complaint logged date2      | 0.64                                    |
| » PC downtime Complaint Closure date2     | ******************************          |
| » PC downtime Complaint logged date3      |                                         |
| » PC downtime Complaint Closure date3     | *************************************** |
| » No. of Non-working days in between      | 0                                       |
| » No. of working days in downtime         | 0                                       |
| UPS downtime details                      |                                         |
| » UPS downtime Complaint logged date1     |                                         |
| » UPS downtime Complaint Closure date1    |                                         |
| » UPS downtime Complaint logged date2     |                                         |
| » UPS downtime Complaint Closure date2    |                                         |
| » UPS downtime Complaint logged date3     |                                         |
| » UPS downtime Complaint Closure date3    |                                         |
| » No. of Non-working days in between      | 0                                       |
| » No. of working days in downtime         | 0                                       |
| and a working days in downtime            | U                                       |

## Genset downtime details

| Gensel downline details                                                                                                    | 5                                       |
|----------------------------------------------------------------------------------------------------|-----------------------------------------|
| » UPS downtime Complaint logged date1                                                                                                    |                                         |
| » UPS downtime Complaint Closure date1                                                                                                    |                                         |
| » UPS downtime Complaint logged date2                                                                                                    |                                         |
| » UPS downtime Complaint Closure date2                                                                                                    |                                         |
| » UPS downtime Complaint logged date3                                                                                                    |                                         |
| » UPS downtime Complaint Closure date3                                                                                                    |                                         |
| » No. of Non-working days in between                                                                                                    | 0                                       |
| » No. of working days in downtime                                                                                                    | 0                                       |
| Integrated Computer Projector down                                                                                                    | ntime details                           |
| Projector downtime Complaint logged date1                                                                                                    |                                         |
| Projector downtime Complaint Closure date1                                                                                                    |                                         |
| Projector downtime Complaint logged date2                                                                                                    |                                         |
| Projector downtime Complaint Closure date2                                                                                                    | to the state                            |
| Projector downtime Complaint logged date3                                                                                                    |                                         |
| Projector downtime Complaint Closure date3                                                                                                    |                                         |
| No. of Non-working days in between                                                                                                    | 0                                       |
| No. of working days in downtime                                                                                                    | 0                                       |
| Printer downtime details                                                                                                    |                                         |
| Printer downtime Complaint logged date1                                                                                                    |                                         |
| Printer downtime Complaint Closure date1                                                                                                    | ****************************            |
| Printer downtime Complaint logged date2                                                                                                    |                                         |
| Printer downtime Complaint Closure date2                                                                                                    |                                         |
| Printer downtime Complaint logged date3                                                                                                    | *************************************** |
| Printer downtime Complaint Closure date3                                                                                                    |                                         |
| No. of Non-working days in between                                                                                                    | 0                                       |
| No. of working days in downtime                                                                                                    | 0                                       |
| Interactive White Board (IWB) down                                                                                                    | time details                            |
| IWB downtime Complaint logged date1                                                                                                    |                                         |
| IWB downtime Complaint Closure date1                                                                                                    |                                         |
| IWB downtime Complaint logged date2                                                                                                    |                                         |
| IWB downtime Complaint Closure date2                                                                                                    | *************************************** |
| IWB downtime Complaint logged date3                                                                                                    | *************************************** |
| IWB downtime Complaint Closure date3                                                                                                    |                                         |
| No. of Non-working days in between                                                                                                    | 0                                       |
| No. of working days in downtime                                                                                                    | 0                                       |
| Servo stabilizer downtime de                                                                                                    | tails                                   |
| stabilizer downtime Complaint logged date1                                                                                                    |                                         |
| stabilizer downtime Complaint Closure date1                                                                                                    |                                         |
| stabilizer downtime Complaint logged date2                                                                                                    |                                         |
| stabilizer downtime Complaint Closure date2                                                                                                    | ******************************          |
| The state of the state of the s |                                         |

| » stabilizer downtime Complaint logged date3  |                            |  |
|-----------------------------------------------|----------------------------|--|
| » stabilizer downtime Complaint Closure date3 |                            |  |
| » No. of Non-working days in between          | 0                          |  |
| » No. of working days in downtime             | 0                          |  |
| Switch, Networking Components and other pe    | eripheral downtime details |  |
| » peripheral downtime Complaint logged date1  |                            |  |
| peripheral downtime Complaint Closure date1   |                            |  |
| » peripheral downtime Complaint logged date2  |                            |  |
| » peripheral downtime Complaint Closure date2 | (1000)                     |  |
| » peripheral downtime Complaint logged date3  |                            |  |
| » peripheral downtime Complaint Closure date3 |                            |  |
| » No. of Non-working days in between          | 0                          |  |
| » No. of working days in downtime             | 0                          |  |

Signature of Head Master/Mistress with Seal